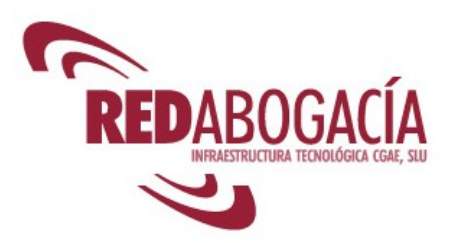

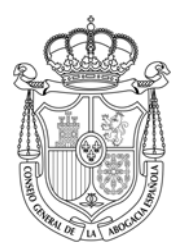

# **FORMACIÓN GRATUITA PARA COLEGIADOS**

# **CURSOS ABOGACÍA DIGITAL II**

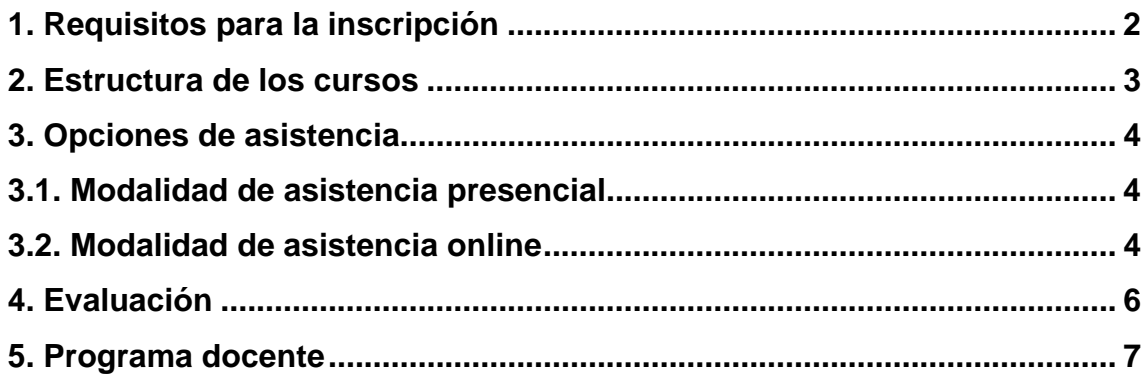

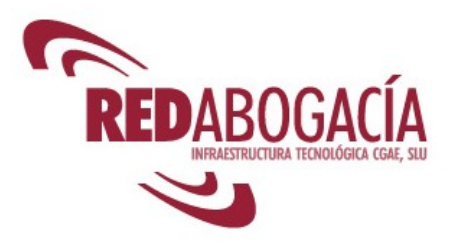

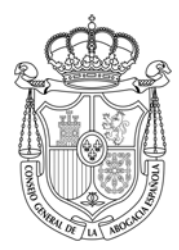

#### **1. Requisitos para la inscripción**

Podrán inscribirse a los Cursos Abogacía Digital II todos aquellos colegiados que dispongan de carné colegial con firma electrónica ACA o que estén en trámites de obtenerlo.

El acceso al formulario de inscripción se encuentra en los portales www.cgae.es y www.redabogacia.org.

La inscripción podrá hacerse mediante certificado digital ACA o sin él, verificándose en este último caso la condición de colegiado a través de una consulta al censo general de letrados.

Los Cursos Abogacía Digital son gratuitos para colegiados debido a que se encuentran subvencionados por el Programa FORINTEL del Ministerio de Industria, Comercio y Turismo. Sin embargo, para poder justificar la subvención es necesaria la realización del curso por parte del alumno. La falta de asistencia del alumno sin aviso previo de al menos 15 días a la secretaría de cursos, impediría la justificación de la subvención concedida, por lo que el caso de producirse se cargará un importe de 50 € en concepto de matrícula

Las plazas para la modalidad online son ilimitadas al contrario que para la modalidad presencial. En este último caso, una vez formalizada la reserva de una plaza, ésta se descontará del total de plazas asignadas al Colegio de abogados correspondiente.

Tras la formalización de la reserva, el colegiado inscrito recibirá por email una confirmación del curso o, en caso de que no se hayan cubierto todas las plazas, la cancelación del mismo.

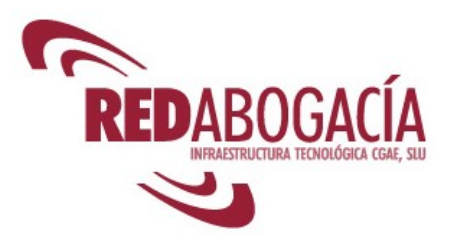

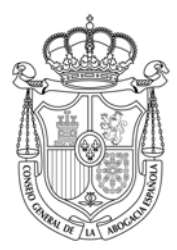

#### **2. Estructura de los cursos**

Los cursos se dividen en **tres módulos**, que corresponden a tres niveles de conocimiento:

- 1. **Básico**: 8 horas, distribuidas en dos sesiones de 4 horas cada una. Este módulo va dirigido a alumnos sin conocimientos previos en el uso de ordenador, Internet o Nuevas Tecnologías. Al cabo del mismo habrá de superarse el test de evaluación correspondiente, al que se accede con certificado digital desde el Campus Virtual de la zona privada de cada colegio en www.RedAbogacia.org.
- 2. **Intermedio**: 12 horas, distribuidas en 3 sesiones de 4 horas cada una. Este módulo va dirigido a alumnos que ya poseen conocimientos de informática a nivel de usuario y que ya han superado el módulo básico.
- 3. **Avanzado:** 12 horas, distribuidas en 3 sesiones de 4 horas cada una. Dirigido a alumnos que han superado los módulos básico e intermedio en modalidad presencial u online.

La realización del test de cada módulo es requisito imprescindible para poder acceder al siguiente módulo.

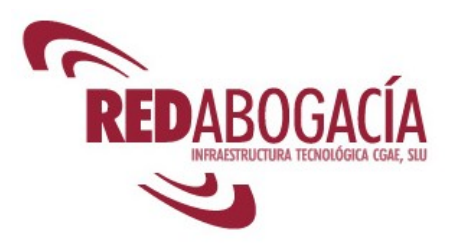

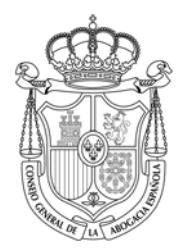

#### **3. Opciones de asistencia**

El programa docente previsto será impartido en forma presencial u online, pudiendo el colegiado elegir una u otra modalidad para cada módulo en función de sus preferencias.

#### **3.1. Modalidad de asistencia presencial**

Esta modalidad está pensada para aquellos colegiados menos familiarizados con las nuevas tecnologías.

Las **aulas** destinadas a la formación están situadas en una serie de Colegios de Abogados que han puesto a disposición del programa aulas dotadas de equipamiento informático para que las sesiones tengan un carácter eminentemente práctico. De este modo, cada alumno contará con el siguiente material:

- o Ordenador con un sistema operativo Windows XP, paquete ofimático y conexión a Internet.
- o Kit de Firma electrónica de ACA, compuesto por lector de tarjetas y CD Rom, que contiene los programas para la instalación del equipo.
- o Impresora en red para todos los alumnos.

Material formativo: Se distribuirá material de formación principalmente en soporte electrónico (CD Roms) que contendrá demostraciones prácticas de uso de los servicios, temario, guía de consultas frecuentes, etc.

#### **3.2. Modalidad de asistencia online**

Se recomienda esta modalidad para los colegiados más familiarizados con las nuevas tecnologías y que prefieran hacer un seguimiento de los cursos a través de una libre disposición del tiempo dedicado a cada uno. El colegiado puede avanzar sobre el temario a su medida y en cualquier horario.

Los contenidos son idénticos a los previstos para la modalidad presencial, y el colegiado tendrá también la posibilidad de consultar dudas a su tutor online.

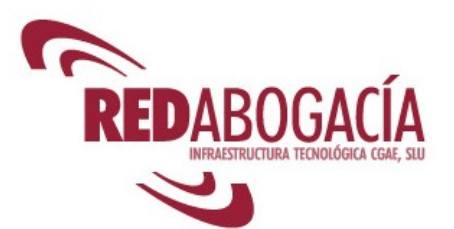

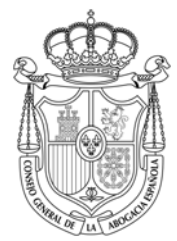

Para poder inscribirse en esta modalidad es imprescindible disponer del nuevo carné colegial con certificado digital de la Autoridad de Certificación de la Abogacía así como tener el Kit ACA correctamente instalado en el ordenador desde el cual se va a acceder a los cursos.

Para acceder a los cursos a través de la modalidad online, el colegiado entrará en la zona privada de su Colegio en Redabogacia y seleccionará del menú de servicios disponibles el **Campus Virtual.** 

El colegiado tendrá de este modo acceso al temario de los tres módulos y a las demostraciones de los distintos servicios en RedAbogacia, utilizando su certificado digital de ACA.

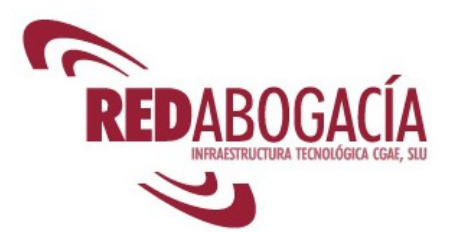

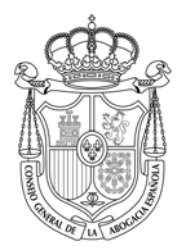

#### **4. Evaluación**

Al cabo de cada uno de los módulos, el colegiado deberá superar un test donde será evaluado de los conocimientos mínimos necesarios para pasar al siguiente módulo.

Los **test evaluativos** correspondientes a cada uno de los módulos (básico, intermedio y avanzado) habrán de superarse obligatoriamente online. Para ello, el alumno necesitará acceder al **Campus Virtual** de Redabogacia mediante su carné colegial con firma electrónica de ACA, garantizando de este modo su identidad y su condición de colegiado.

El acceso a los cursos y a los exámenes a través de certificación digital ha supuesto una experiencia pionera que garantiza la identidad del examinando, su aprovechamiento y la seguridad en las comunicaciones.

Para quienes sean usuarios avanzados de nuevas tecnologías y quieran acceder directamente al módulo avanzado, sin pasar por los módulos previos, podrán hacerlo inscribiéndose a estos módulos en la modalidad online y accediendo, posteriormente, al test de evaluación correspondiente.

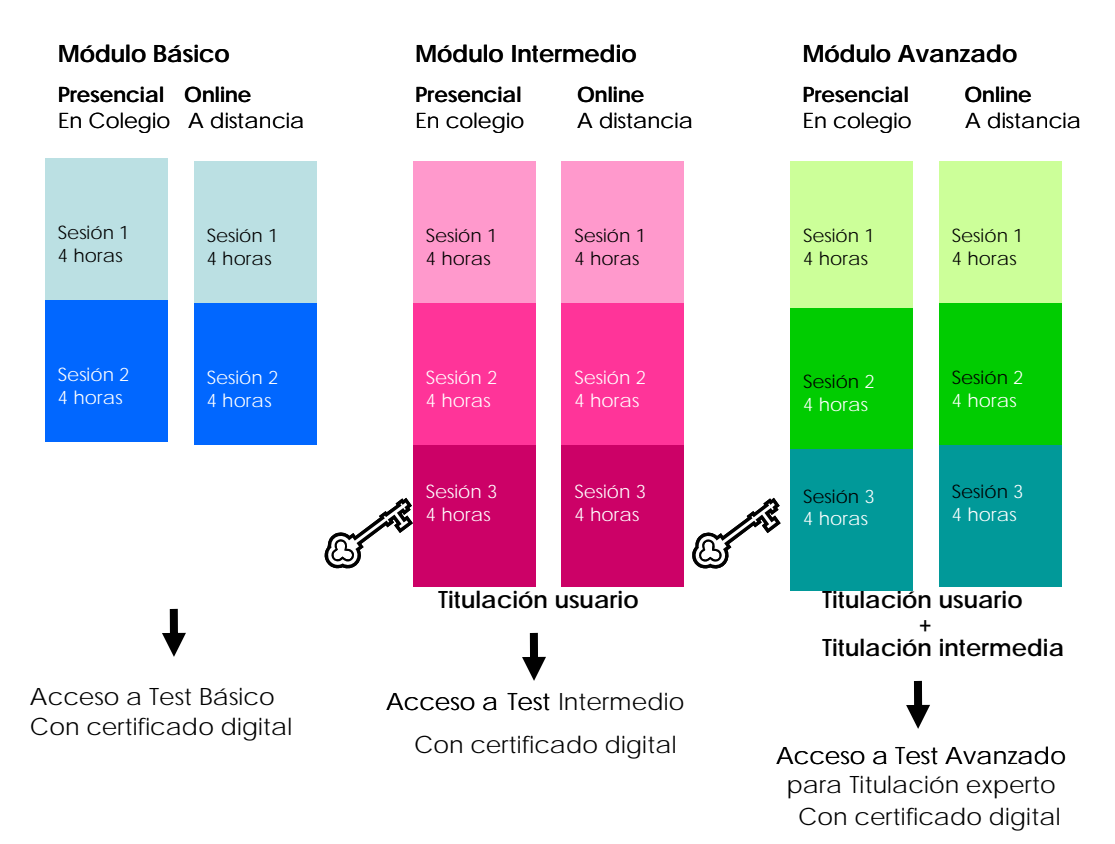

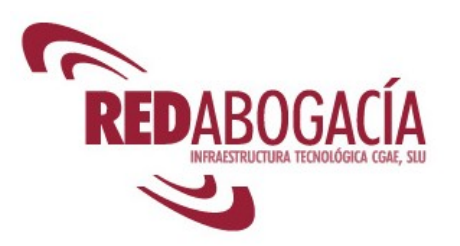

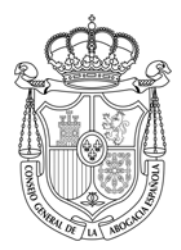

## **5. Programa docente**

### **MÓDULO BÁSICO**

#### **PRIMERA SESIÓN Informática básica Herramientas de mejora de la productividad**

- 1. Introducción
	- 1.1. Bienvenido al curso
	- 1.2. Presentación del curso
	- 1.3. Presentación del módulo básico
	- 1.4. Presentación de la 1ª sesión
- 2. Aproximación a la informática
	- 2.1. La informática ayuda a mejorar la productividad
	- 2.2. Conceptos hardware y software
	- 2.3. Informática básica: inicio y configuración del sistema
	- 2.4. Práctica: inicio y configuración del sistema
	- 2.5. Práctica: instalación de programas
	- 2.6. Práctica de trabajo local: procesador de textos.
- 3. Internet y redes
	- 3.1. Aproximación a las redes de ordenadores
	- 3.2. Compartir impresoras
	- 3.3. Compartir carpetas
	- 3.4. Práctica: carpetas de red, impresión en red
	- 3.5. Aproximación a Internet
	- 3.6. Práctica: páginas web, buscadores
	- 3.7. Práctica: webmail
	- 3.8. Práctica: docushare
	- 3.9. Correo electrónico: configuración de una cuenta y gestión de mensajes
	- 3.10. Práctica: correo electrónico
- 4. El Kit ACA
	- 4.1. Práctica: instalación del Kit ACA
- 5. Problemas actuales que dificultan el uso de las nuevas herramientas
- 6. Despedida
	- 6.1. Resumen

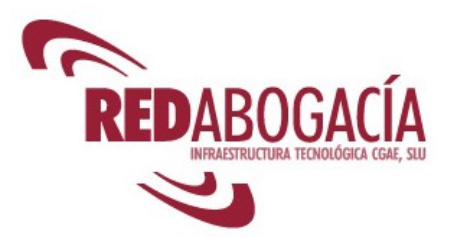

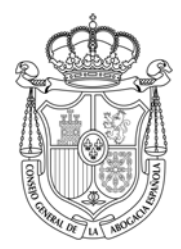

### **SEGUNDA SESIÓN Marco jurídico de las Tecnologías de la Información y el ejercicio de la abogacía en la sociedad de la información**

- 1. Introducción
	- 1.1. Recordatorio de la primera sesión
	- 1.2. Presentación de la 2ª sesión
- 2. Marco jurídico de las TI
	- 2.1. Firma electrónica y certificado digital.
	- 2.2. Servicios de la sociedad de la información
	- 2.3. Protección de datos personales
	- 2.4. Propiedad intelectual
	- 2.5. Telecomunicaciones
- 3. Proyecto tecnológico de la Abogacía
	- 3.1. Presentación
	- 3.2. Objetivos
	- 3.3. Medios
	- 3.4. Ventajas para Colegios y colegiados
- 4. La Autoridad de Certificación de la Abogacía
	- 4.1. Presentación
	- 4.2. Herramientas para el uso del certificado digital ACA
- 5. Servicios telemáticos para el ejercicio de la abogacía en la sociedad de la información:
	- 5.1. Acceso a servicios telemáticos seguros mediante la autenticación del cliente con certificado digital.
	- 5.2. Acceso a la zona privada del Colegio en RED Abogacía
	- 5.3. Práctica: acceso a la zona privada de su Colegio en RED Abogacía
- 6. Correo electrónico seguro: firma y cifrado
	- 6.1. Práctica: envío y recepción de correo electrónico firmado. Verificación de la firma
	- 6.2. Introducción a los servicios de RED Abogacía
- 7. Despedida
	- 7.1. Resumen
	- 7.2. Recapitulación módulo
	- 7.3. En los próximos módulos
	- 7.4. Realización telemática de los siguientes módulos

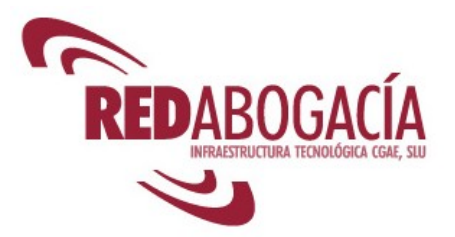

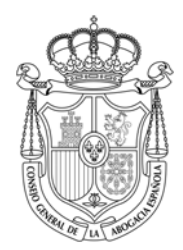

#### **MÓDULO INTERMEDIO**

#### **PRIMERA SESIÓN Regulación de las TI**

- 1. Introducción
	- 1.1. Presentación del módulo intermedio<br>1.2. Presentación de la 1ª sesión
	- Presentación de la 1ª sesión
- 2. Régimen jurídico de las TI
	- 2.1. Firma electrónica
	- 2.2. Práctica: verificación cumplimiento de requisitos en ACA<br>2.3. Servicios de la sociedad de la información
	- Servicios de la sociedad de la información
	- 2.4. Práctica: verificación cumplimiento de requisitos en RED Abogacía
	- 2.5. Protección de datos personales
	- 2.6. Práctica: verificación cumplimiento de requisitos en RED Abogacía
	- 2.7. Propiedad intelectual
	- 2.8. Telecomunicaciones
- 3. Despedida
	- 3.1. Resumen
	- 3.2. En la próxima sesión

#### **SEGUNDA SESIÓN Seguridad y servicios telemáticos**

- 1. Introducción
	- 1.1. Recordatorio de la 1ª sesión
	- 1.2. Presentación de la 2ª sesión
- 2. Seguridad de la información
	- 2.1. Concepto y aproximación a la seguridad de la información
- 3. Problemas de seguridad que se plantean en el uso de las herramientas informáticas
	- 3.1. Programas maliciosos
	- 3.2. Interceptación de comunicaciones
	- 3.3. Suplantación de identidad
	- 3.4. Acceso ilícito a sistemas
	- 3.5. Robos de información
	- 3.6. Recepción de correo publicitario no deseado

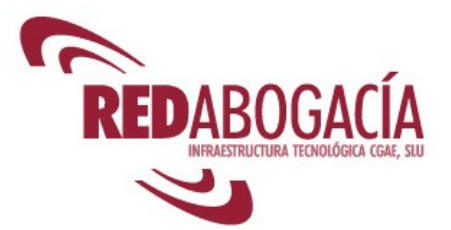

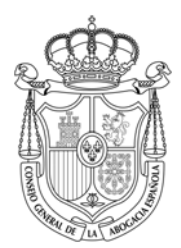

- 3.7. Denegación de servicio
- 4. Herramientas destinadas a solventar estos problemas
	- 4.1. Formación de los usuarios<br>4.2. Seguridad física
	- Seguridad física
	- 4.3. Cifrado
	- 4.4. Autenticación
	- 4.5. Firma electrónica
	- 4.6. Filtros antispam
	- 4.7. Antivirus
	- 4.8. Cortafuegos
	- 4.9. Sistemas de detección de intrusiones.
	- 4.10. Actualizaciones
	- 4.11. Copias de seguridad
	- 4.12. Auditoría de registros de eventos
	- 4.13. Securización de sistemas
- 5. Correo electrónico seguro
	- 5.1. Los certificados digitales y el correo electrónico seguro
	- 5.2. Firma de correo electrónico
	- 5.3. Cifrado de correo electrónico
- 6. Firma de documentos
- 7. Práctica: técnicas y herramientas
	- 7.1. Antivirus
	- 7.2. Cortafuegos (Firewall)
	- 7.3. Firma de documentos
	- 7.4. Verificación de la identidad de servidores seguros
- 8. Certificación digital para el abogado: ACA, la Autoridad de Certificación de la Abogacía
	- 8.1. Presentación
	- 8.2. Declaración de prácticas de certificación
	- 8.3. Políticas de certificación
- 9. Despedida
	- 9.1. Resumen
	- 9.2. En la próxima sesión

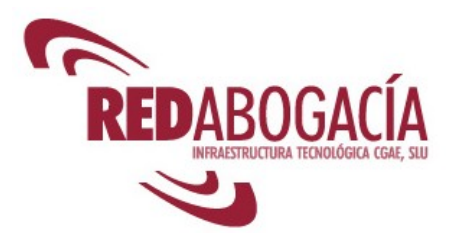

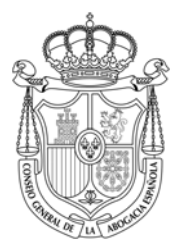

# **TERCERA SESIÓN Servicios telemáticos para el ejercicio de la abogacía (I)**

- 1. Introducción
	- 1.1. Recordatorio de la 2ª sesión
	- 1.2. Presentación de la 3ª sesión
- 2. Servicios telemáticos para el ejercicio de la Abogacía (Introducción)
	- 2.1. Presentación
	- 2.2. Servicios de RED Abogacía
	- 2.3. Práctica: Oficina virtual de Correos: mandar un telegrama
- 3. Servicios telemáticos para el ejercicio de la abogacía (I)
	- 3.1. Censo
		- 3.1.1. Descripción del servicio
		- 3.1.2. Usuarios
		- 3.1.3. Acceso
		- 3.1.4. Utilización del servicio
	- 3.2. Práctica: Censo
	- 3.3. Pases a Prisión
		- 3.3.1. Descripción del servicio
		- 3.3.2. Usuarios
		- 3.3.3. Acceso al servicio
		- 3.3.4. Utilización del servicio
	- 3.4. Práctica: Pases a Prisión
	- 3.5. Buromail
		- 3.5.1. Descripción del servicio
		- 3.5.2. Usuarios
		- 3.5.3. Acceso al servicio
		- 3.5.4. Utilización del servicio
	- 3.6. Práctica: Buromail
- 4. Despedida
	- 4.1. Resumen
	- 4.2. Recapitulación módulo
	- 4.3. En el próximo módulo
	- 4.4. Realización telemática del siguiente módulo

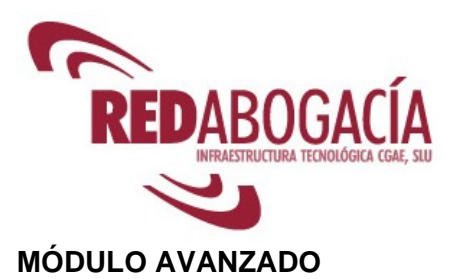

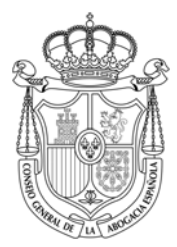

# **PRIMERA SESIÓN Servicios telemáticos para el ejercicio de la Abogacía (II)**

- 1. Introducción
	- 1.1. Presentación del módulo avanzado
	- 1.2. Presentación de la 1ª sesión
- 2. Servicios telemáticos para el ejercicio de la abogacía (II)
	- 2.1. Comunicación de Intervención Profesional (CIP)
		- 2.1.1. Descripción del servicio
		- 2.1.2. Usuarios
		- 2.1.3. Acceso al servicio
		- 2.1.4. Utilización del servicio
	- 2.2. Práctica: CIP
	- 2.3. LexNet
		- 2.3.1. Descripción del servicio
		- 2.3.2. Usuarios
		- 2.3.3. Acceso al servicio
		- 2.3.4. Utilización del servicio
	- 2.4. Práctica: LexNet
	- 2.5. SIGA: el Colegio virtual
		- 2.5.1. Descripción del servicio
		- 2.5.2. Usuarios
		- 2.5.3. Acceso al servicio
		- 2.5.4. Funcionalidad del servicio
	- 2.6. Demostración práctica: SIGA
- 3. Despedida
	- 3.1. Resumen
	- 3.2. Tarea encomendada al alumno: Práctica de los servicios telemáticos para el ejercicio de la Abogacía
	- 3.3. En la próxima sesión

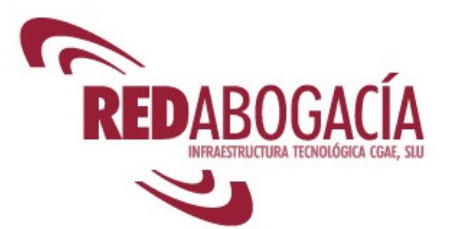

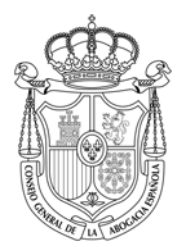

#### **SEGUNDA SESIÓN E-Government**

- 1. Introducción
	- 1.1. Recordatorio de la 1ª sesión<br>1.2. Práctica: Resolución de las d
	- Práctica: Resolución de las dudas y los problemas surgidos en la práctica de los servicios telemáticos para el ejercicio de la Abogacía
	- 1.3. Presentación de la 2ª sesión
- 2. E-Goverment: Concepto, problemática y tendencias
- 3. El E-Government en nuestro entorno: UE
- 4. El E-Government en España
- 5. Ejemplo de servicios telemáticos de las AA.PP.
- 6. Práctica: trámites que se pueden realizar telemáticamente con la AEAT
- 7. Despedida
	- 7.1. Resumen
	- 7.2. En la próxima sesión

#### **TERCERA SESIÓN Integración de los conocimientos adquiridos**

- 1. Introducción
	- 1.1. Recordatorio de la 2ª sesión
	- 1.2. Presentación de la 3ª sesión
- 2. Caso práctico: simulación de práctica profesional integrando los servicios y herramientas explicados en el curso
- 3. El futuro
- 4. Despedida
	- 4.1. Resumen
	- 4.2. Recapitulación módulo